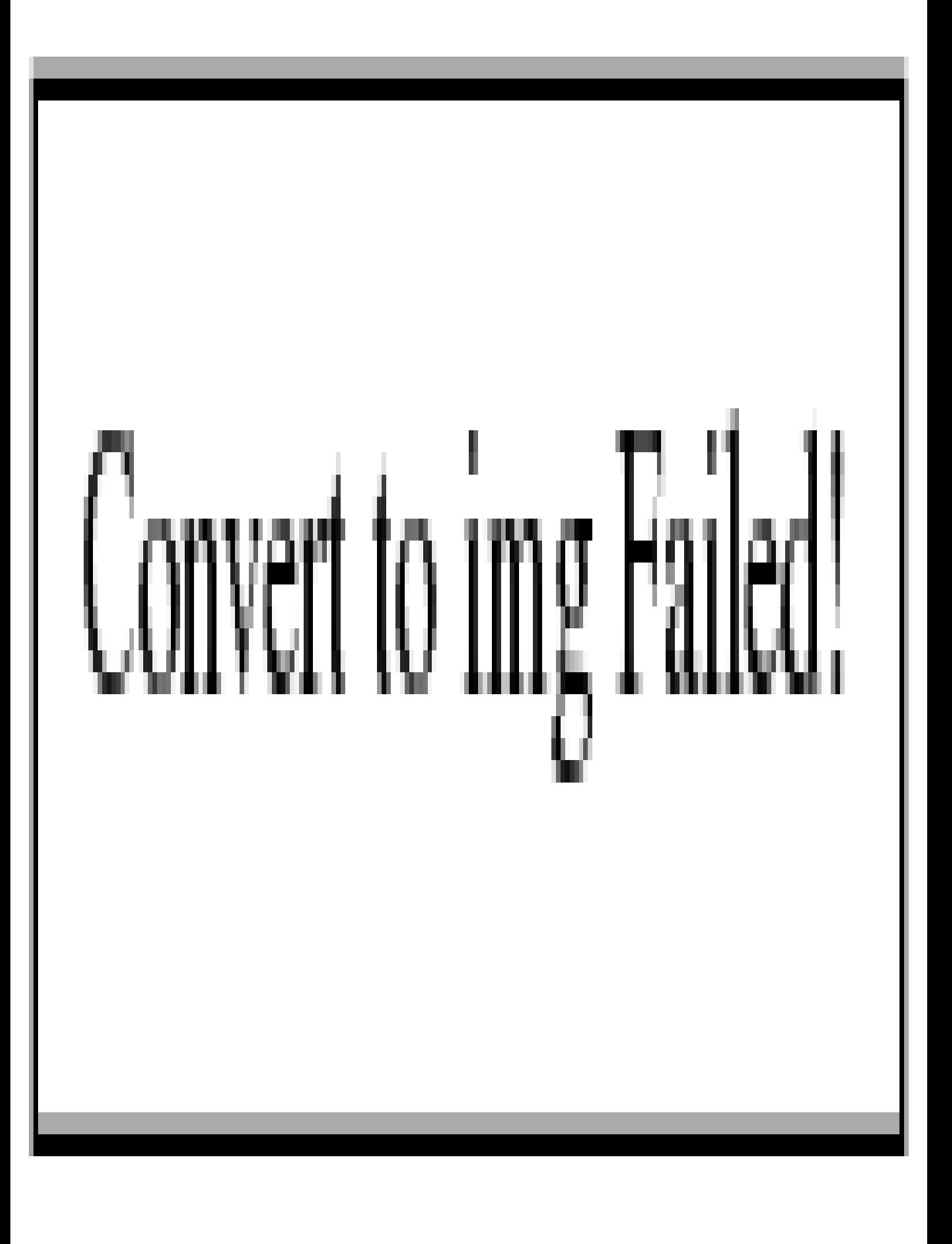

II

## **Table of Contents**

IV

1

- $\bullet$
- 
- [puppet](https://wiki.annhe.net/02-%E5%B7%A5%E7%A8%8B%E5%AE%9E%E8%B7%B5/%E9%85%8D%E7%BD%AE%E7%AE%A1%E7%90%86/puppet/%E8%B0%83%E8%AF%95)

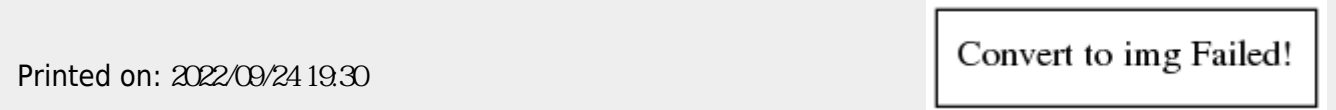